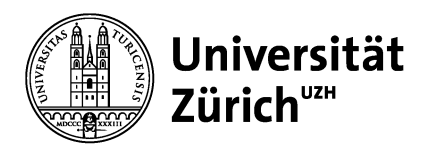

**Soziologisches Institut**

Universität Zürich Soziologisches Institut Andreasstrasse 15 CH-8050 Zürich www.suz.uzh.ch

## **MERKBLATT MODUL BACHELORARBEIT 240-BAA**

Version Januar 2023

**Dieses Merkblatt beantwortet organisatorische FAQs zum Modul Bachelorarbeit, dient der Vorbereitung der Veranstaltung «Bachelorarbeit» (240-BAa) und definiert die Kriterien zur Bachelorarbeit am SUZ**

### **1. BUCHUNG**

Ihre Bachelorarbeit im Major Soziologie fertigen Sie grundsätzlich im Rahmen des Bachelorarbeitsmoduls zu 15 ECTS Credits an. **Hierzu buchen Sie bitte das Modul «Bachelorarbeit» (240-BAa) zu 15 ECTS Credits und besuchen die Lehrveranstaltung «Bachelorarbeit».** Ihre Arbeit wird dann von den Dozierenden dieser Veranstaltung betreut. Im FS23 sind dies Marco Giesselmann und Jörg Rössel, im HS23 Simon Walo und Fabian Winter. Gegenüber dem Studiendekanat nominieren Sie eine dieser Personen als Betreuungsperson sobald dies angefordert wird. Diese Anforderung erreicht Sie üblicherweise erst nachdem Sie sich angemeldet haben und auch nachdem die Veranstaltung gestartet ist.

**Bereits vor dem Start der Veranstaltung sollten Sie sich mit dem Thema, den Daten und den Grundzügen der Bachelorarbeit auseinandersetzen.** Beachten Sie hierzu insbesondere die folgenden Punkte 2. - 6. Kontaktieren Sie die Dozierenden des Moduls im Vorfeld der Veranstaltung, falls Sie unsicher sind oder Unterstützung bei der Themenfindung benötigen.

Unter bestimmten Bedingungen kann in Einzelfällen ein alternativer Abschlussmodus unter Inanspruchnahme von Übergangsregelungen sinnvoll sein:

#### *Nebenregelung BA 9 ECTS extern*

Bis einschliesslich FS23 können Studierende mit Studienbeginn vor HS19 ihre Bachelorarbeit alternativ auch ohne Anbindung an eine Lehrveranstaltung verfassen. Hierzu informieren Sie zunächst die verantwortliche Person für Bachelorarbeiten am SUZ, Marco Giesselmann, über Ihre Absicht, die Arbeit ausserhalb des Veranstaltungsrahmens zu schreiben. Anschliessend rekrutieren Sie selbstständig eine Betreuungsperson am SUZ und beantragen die Buchung des Moduls «Bachelorarbeit Soziologie» zu 9 ECTS Credits über das Institutssekretariat. Insbesondere theoretische oder qualitative Bachelorarbeiten sind (nur) auf diese Weise möglich.

#### *Nebenregelung BA 9 ECTS intern*

Bis einschliesslich FS23 können Studierende mit Studienbeginn vor HS19 alternativ die Buchung des Moduls «Bachelorarbeit Soziologie» zu 9 ECTS Credits via Institutssekretariat beantragen, aber trotzdem an der Lehrveranstaltung Bachelorarbeit teilnehmen und ihre quantitative Arbeit von den Dozierenden des Moduls betreuen und begutachten lassen. Umfang der Arbeit und geforderte Teilnahme sind dann entsprechend der geringeren Credits reduziert. Bitte kontaktieren Sie auch diesem Fall zunächst die verantwortliche Person für Bachelorarbeiten am SUZ, Marco Giesselmann.

### **2. LEHRVERANSTALTUNG BACHELORARBEIT (15 ECTS CREDITS)**

Sie verfassen selbständig eine empirische Arbeit auf Basis einer **quantitativen Datenanalyse.** Das Thema bzw. **die Fragestellung bringen Sie idealerweise aus einem inhaltlichen oder empirischen Seminar der vorangegangenen Semester mit** (*Checkliste zur Themenfindung und Fragestellung siehe Punkt 5*). Betreut durch die Dozierenden werden Sie zur empirischen Analyse geführt und bei der Ausarbeitung und Aufbereitung Ihrer Ergebnisse unterstützt. Sie werden durch den Prozess des wissenschaftlichen Schreibens geleitet und präsentieren Ihre Arbeit über verschiedenen Modalitäten der Wissenschaftskommunikation (Präsentation, Poster). Ihre Mitstudierenden geben Ihnen strukturiertes Feedback und unterstützen Sie auf dem Weg zur ausgereiften Abschlussarbeit. Flankiert wird der Werkstattcharakter des Moduls durch regelmässige Impulsvorträge der Dozierenden. **Es werden die Statistikprogramme R und Stata unterstützt**. Details zu den Inhalten und Abläufen einzelner Sitzungen entnehmen Sie dem Syllabus zur Veranstaltung, den wir für Sie vor Veranstaltungsbeginn über OLAT bereitstellen. Die bestandene Prüfungsleistung bezeugt schliesslich eine vollständige und erfolgreiche Grundausbildung in der theoriegeleiteten Praxis empirischer Sozialforschung.

Der Betreuungsrahmen wird durch eine wöchentliche, vierstündige Veranstaltung gesetzt. **Die regelmässige Teilnahme ist Voraussetzung für den Abschluss**. Als grundlegende Datensätze werden das Schweizer

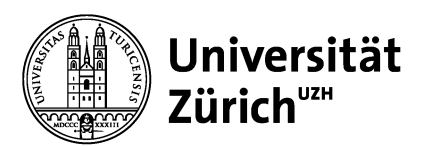

Haushaltspanel (SHP) sowie der European Social Survey (ESS) verwendet. Je nach Fragestellung ist es auch möglich, andere Datensätze oder selbst erhobene Daten zu nutzen (Checkliste zu Daten siehe Punkt 6). Didaktische Schwerpunkte der inputgeleiteten Einheiten liegen auf den Techniken des Datenmanagements, der schriftlichen Ausarbeitung der Arbeit und der graphischen Illustrierung von Forschungsergebnissen. In offenen Einheiten werden die Teilnehmenden in der selbständigen Aufbereitung ihrer Daten, den statistischen Analysen und der Textarbeit unterstützt. Die Feedback-Runden dienen somit nicht nur der Stärkung der Bachelorarbeit, sondern auch der Auseinandersetzung und Aufarbeitung unterschiedlicher Formen der Wissenschaftskommunikation.

*Beachten Sie bei der Buchung und ihrer Semesterplanung, das 15 ECTS Credits dem Umfang von 450 Arbeitsstunden entsprechen. Wir setzen bei der Veranstaltungsplanung folglich voraus, dass Sie in den Veranstaltungswochen etwa 20-25 Stunden Arbeitszeit für das Modul investieren.*

## **3. CHECKLISTE VORBEREITUNG BACHELORARBEIT**

- Bis zur ersten Sitzung der Lehrveranstaltung «Bachelorarbeit» sollten Sie bereits ein Thema für Ihre Abschlussarbeit gefunden haben, idealerweise auch schon eine konkrete Fragestellung (*Checkliste zur Themenfindung und Fragestellung siehe Punkt 5*).
- Ebenfalls sollten Sie vor der ersten Veranstaltung idealerweise einen passenden Datensatz für Ihre Fragestellung identifiziert und verfügbar haben (*Checkliste zu Daten siehe Punkt 6*).
- Obgleich die Bachelorarbeit als Einzelleistung absolviert wird, ist es möglicherweise hilfreich und sinnvoll, bereits vor dem Start des Moduls Arbeitsgruppen mit ähnlicher thematischer Ausrichtung zu formieren.
- Unter bestimmten Bedingungen können Sie auch selbst erhobene Daten für Ihre Arbeit verwenden. Sollten Sie planen eine Bachelorarbeit auf Basis selbst erhobener oder selbst generierter Daten zu erstellen, melden Sie sich bitte mit einem kurzem Exposé (Fragestellung, anvisierte Grundgesamtheit, Stichprobenrekrutierung, Stichprobenumfang, Erhebungsmodus, Operationalisierung) bei den Dozierenden des Moduls.
- Setzen Sie sich bei Unsicherheiten in der Themenfindung oder Zweifeln an der Eignung eines bestimmten Datensatzes bitte im Vorfeld der Lehrveranstaltung mit den Dozierenden des Moduls in Verbindung.

## **4. ANFORDERUNGEN TEILNAHME**

- Die **regelmässige Teilnahme ist Voraussetzung für den Abschluss.** Erwartet wird insbesondere eine aktive Beteiligung an Diskussionen; sowohl mündlich als auch schriftlich (durch Reviews).
- Die Abgabe von Exposé, Präsentationsfolien, Postervorlage sowie erster Version der Bachelorarbeit erfolgt während der laufenden Lehrveranstaltung. Berücksichtigen Sie, dass 15 ECTS dem Umfang von etwa 25 Arbeitsstunden pro Woche während des Semesters entsprechen. **Planen Sie also ein grosszügiges und regelmässiges Zeitdeputat für die Veranstaltung bzw. Ihre Abschlussarbeit ein.**
- Im Rahmen der Analyse sollte mindestens ein multivariates, regressionsbasiertes Verfahren angewendet werden. Alternative statistische Analysen sind möglich, stehen aber nicht im Fokus des Seminars. Drittvariablen werden begründet eingeführt. Die Linearität des Zusammenhangs sowie die Sensitivität gegenüber Ausreissern soll empirisch geprüft werden. Grosses Gewicht liegt durchgehend auf der akkuraten inhaltlichen Interpretation und der Visualisierung statistischer Ergebnisse.
- Die Abgabe von Exposé, Reviews, Folien, Postervorlage und Bachelorarbeit erfolgt über OLAT.

## **5. CHECKLISTE THEMA UND FRAGESTELLUNG**

Die Fragestellung, die Sie im Rahmen Ihrer Bachelorarbeit bearbeiten, sollte durch ein theoretisches oder empirisches orientiertes Seminar, welches Sie im Laufe Ihres Studiums besucht haben, inspiriert sein. Die Weiterentwicklung einer empirischen Arbeit, die Sie während des Studiums angefertigt haben, ist möglich. Ebenfalls kann Ihre qualitative Expertise in die Abschlussarbeit einfliessen (möglich ist z.B. die Motivierung der Bachelorarbeit über qualitative Befunde, der Bezug zu explorativer qualitativer Forschung in Rahmen der

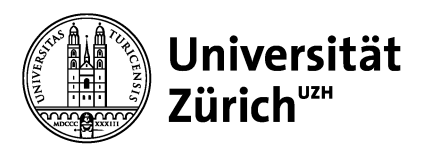

Einleitung oder eine durch qualitative Paradigmen gestützte Diskussion der Limitationen des quantitativen Ansatzes in der Diskussion Ihrer Bachelorarbeit).

Die Fragestellung sollte so gewählt sein, dass Sie auf Basis einer quantitativen empirischen Untersuchung bearbeitbar ist. Sie sollte also, in der Regel, einen soziologisch relevanten Einflussfaktor (Geschlecht, Migrationshintergrund, Alter, soziales Netzwerk, Religionszugehörigkeit, Familienstand etc.) benennen zu individuellen oder kollektiven

- a. Entscheidungen (z.B. «Beeinflusst die Berufsposition der Eltern die Entscheidung für ein Studium?»),
- b. Verhaltensweisen (z.B. «Hat die Religionszugehörigkeit einen Einfluss auf das Arbeitsverhalten?»),
- c. Wertemustern (z.B. «Wie wirkt sich die Nutzung digitaler sozialer Medien auf die politische Einstellung aus?») oder
- d. sozioökonomischen Lebensbedingungen (z.B. «Welchen Einfluss hat der Familienstand auf den Erwerbsstatus von Frauen?»).

Achten Sie auf die empirische Umsetzbarkeit:

- Können Sie die Fragestellung in der Terminologie unabhängiger und abhängiger Merkmale formulieren?
- Werden unabhängiges und abhängiges Merkmal in verfügbaren wissenschaftsöffentlichen Datensätzen abgebildet (siehe z.B. unter 6.)? Falls nicht: Ist eine eigenständige Primärerhebung möglich?

## **6. DATENSÄTZE**

Die empirische Analyse zu Ihrer Fragestellung wird in der Regel auf Sekundärdaten basieren. Grundsätzlich sollten Daten des Schweizer Haushalt-Panels (SHP) oder des European Social Surveys (ESS) analysiert werden. Diese Datensätze bieten grosse und repräsentative Stichproben, sind gut zugänglich und thematisch breit sowie soziologisch einschlägig aufgestellt. Sie werden am Soziologischen Institut daher häufig in der wissenschaftlichen Praxis eingesetzt. Je nach Fragestellung ist es auch möglich, andere Datensätze oder selbst erhobene Daten zu nutzen. Falls Sie Unterstützung und Beratung bei der Identifikation und Beschaffung eines geeigneten Datensatzes benötigen, sollten Sie die Dozierenden des Moduls, möglichst vor der ersten Sitzung, kontaktieren.

Wir werden zu Beginn des Moduls kurz in die Arbeit mit dem SHP und dem ESS einführen. Daher bitten wie Sie darum, sich im Vorfeld mit den Grundzügen der beiden Datensätze vertraut zu machen und diese, wie im Folgenden beschrieben, zu lizensieren und zu installieren (Sie sind für den Bezug Ihrer Daten selbst verantwortlich). Die Informationen im Folgenden helfen Ihnen ggf. dabei, die Daten des ESS und des SHP zu beziehen.

#### **6.1 European Social Survey (ESS)**

Beim European Social Survey handelt es sich um einen internationalen Datensatz. Alle zwei Jahre werden hierfür in über 30 europäischen Ländern Individuen zu verschiedenen sozialwissenschaftlichen Themen befragt. Schwerpunkt der Erhebung ist die Messung von Meinungen, Einstellungen und Werten. Sie können auf Basis des ESS also insbesondere empirisch beantworten, wie politische und kulturelle Einstellungen über verschiedene sozio-ökonomische, sozio-kulturelle oder demographische Merkmale variieren. Ebenfalls können Unterschiede in Einstellungs- und Wertemustern zwischen Ländern identifiziert werden. Eine detaillierte thematische Übersicht nach Befragungsjahr findet sich unter https://www.europeansocialsurvey.org/data/module-index.html.

Unter http://nesstar.ess.nsd.uib.no/webview/ werden sämtliche Variablen in einem interaktiven Codebook dargestellt. Dabei kann insbesondere die Suchfunktion oben links von grossem Nutzen sein, um passende Variablen zu finden. Die Codebooks können zudem nach Land, Thema oder Jahr unter https://www.europeansocialsurvey.org/data/ als PDF heruntergeladen werden.

Die Daten können im Format .sav (SPSS) sowie im Format .dat (Stata) bezogen werden. Dabei können Daten für alle Länder (Country File) oder für alle Länder zusammen (Integrated File) heruntergeladen werden. Es ist eine einmalige Anmeldung mit einer E-Mail-Adresse (https://www.europeansocialsurvey.org/user/new) nötig, um die Daten nutzen zu können.

#### **6.2 Schweizer Haushalt-Panel (SHP)**

Beim Schweizer Haushalts-Panel (SHP) handelt es sich um eine jährlich wiederholte Befragung, deren Ziel es ist, die Lebensbedingungen der Bevölkerung in der Schweiz abzubilden. Dieser Datensatz ist insbesondere zur Bearbeitung von Fragestellungen geeignet, bei denen entweder

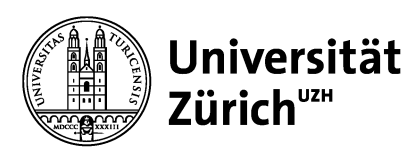

- innerhalb der Schweiz fein differenzierte Teilgruppen (z.B. Kantone; Statusgruppen) verglichen werden sollen,
- sozio-ökonomische Merkmale (Erwerbsstatus, Einkommen, Gesundheit) im Fokus stehen,
- analytische Verbindungen zu anderen Personen (Eltern, Partner\*in, Kinder), z.B. im Rahmen intergenerationaler Designs, geknüpft werden sollen oder
- längsschnittliche analytische Designs verfolgt werden.

Wie der ESS berücksichtigt auch das SHP eine Fülle verschiedener Themen, bildet allerdings schwerpunktmässig sozio-ökonomische Fragestellungen ab. Eine detaillierte thematische Übersicht findet sich unter https://forscenter.ch/projekte/swiss-household-panel/documentation/?lang=de; insbesondere die integrierte Suchfunktion sowie die hinterlegten Fragebögen erlauben eine rasche Identifikation geeigneter Variablen. Eine Anleitung zum (kostenlosen) Download der Daten finden Sie ebenfalls auf FORSbase (https://forscenter.ch/projekte/swiss-household-panel/data/?lang=de). **Der Download der Daten bedingt eine Registration, bitte verwenden Sie hierfür Ihre UZH-Mail-Adresse**. Nach erfolgter Registration und Bearbeitung des Nutzungsantrags stehen die SHP-Daten für Sie zum Download bereit.

## **6.3 Alternative wissenschaftsöffentliche Datensätze**

Ein anderer Datensatz sollte prinzipiell nur dann verwendet werden, wenn sich weder ESS noch SHP für die zu untersuchende Fragestellung eignen. In jedem Fall sollte die Verwendung eines anderen Datensatzes mit den Dozierenden abgesprochen werden. Zuvor sollte anhand von Codebooks, Fragebögen und Lizenzbedingungen geprüft werden, ob sich die im anvisierten Datensatz enthaltenen Variablen zur Untersuchung der Fragestellung eignen und ob das Datenschutzmodell die Nutzung durch Studierende erlaubt.

Folgende Übersicht zu häufig in der Soziologie verwendeten Datenquellen mag als Ansatzpunkt für die weitere Recherche dienen.

- Über das SHP hinaus bietet FORS eine Reihe Datensätze zur Grundgesamtheit Schweiz an, die bestimmte Schwerpunktthemen jeweils ausführlicher als das SHP beleuchten, wie Einstellungen (MOSAiCH) oder das Wahlverhalten (SELECTS). Der Bezug der Datensätze auf FORSbase geschieht weitestgehend analog wie beim Schweizer Haushalt-Panel.
- Sollen arbeitsmarkt- oder ungleichheitssoziologische Fragestellungen in ländervergleichender Perspektive durchgeführt werden, bietet sich die US-amerikanische Panel Study of Income Dynamics (PSID) als Referenzdatensatz zum SHP an (https://psidonline.isr.umich.edu/). Das PSID ist niedrigschwellig auch für Studierende erhältlich und weist zudem starke strukturelle und konzeptionelle Analogien zum SHP auf.
- Soll bei einstellungsbezogenen Fragestellungen der Untersuchungsraum über Europa hinaus erweitert werden, kann alternativ zum ESS der World Values Survey (http://www.worldvaluessurvey.org/wvs.jsp) verwendet werden.
- Bildungssoziologische Fragestellungen, die ländervergleichend ausgerichtet sind oder die Messung von Kompetenzen bedingen, können auf Basis von PISA (https://www.oecd.org/pisa/) bearbeitet werden.

# **6.4 Alternative Datenbestände am SUZ**

Viele Daten, die vom Institut für Soziologie oder der UZH erhoben werden, können für studentische Abschlussprojekte genutzt werden. Diese Datensätze sind häufig spezialisierter als die wissenschaftsöffentlichen Datenbestände serviceorientierter Institutionen, dafür sind viele Forschungspotentiale unausgeschöpft. Zudem können Sie sich eines erweiterten Interesses sicher sein. Bei Interesse kontaktieren Sie bitte die Dozierenden des Moduls, die Sie ggf. an weitere Mitarbeitende verweisen werden.

# **7. CHECKLISTE BACHELORARBEIT**

Die Modulierung des Abschlusses visiert eine klassisch aufgebaute, empirische Arbeit an. Sie besteht aus:

- a. Einer **Einleitung**, welche in die Fragestellung einführt, den Hintergrund der Fragestellung beleuchtet und die Relevanz der Forschung begründet. [*Worum geht es und warum ist das wichtig?*]
- b. Einem **Erklärungsmodell**, welches begründet, theoriegestützt und stringent den Zusammenhang bzw. Erklärungspfad zwischen unabhängiger und abhängiger Variable beschreibt. Die einzelnen Elemente des Erklärungspfades sollten explizit benannt werden. Die stützenden Theorien werden dabei nicht zusammengefasst, sondern nur insoweit geschildert, wie sie dem Argument dienlich sind. [*Warum ist*

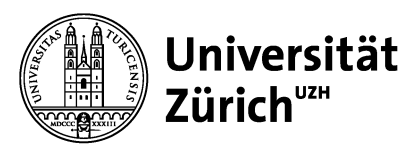

*meine Vermutung plausibel? Durch welche Mechanismen ist das abhängige Merkmal kausal an das unabhängige gebunden? Welches sind die argumentativen Zwischenschritte bzw. «Brückenhypothesen»?*]

- c. Der **Hypothese**, welche, basierend auf einer kurzen Zusammenfassung des Erklärungsmodells, den vermuteten empirischen Zusammenhang zwischen unabhängiger und abhängiger Variable formal und statistisch prüfbar darstellt.
- d. Einem Überblick zum **Forschungsstand**, in dem ähnlich gelagerte empirische Arbeiten beschrieben werden. Im Fokus sollten dabei die in diesen Studien erzeugten Ergebnisse und deren Bezug zur eigenen Hypothese stehen. Zusammenfassend sollen die Limitationen des Forschungsstandes in den Zusammenhang mit dem eigenen Unterfangen gesetzt werden. [*In welchem Verhältnis steht meine Arbeit zu anderen wissenschaftlichen Publikationen? Was ist mein zusätzlicher Beitrag zum empirischen Wissensbestand?*]
- e. Der Beschreibung von **Datenbasis**, zugrundeliegendem Stichprobendesign, Variablen und Operationalisierung. [*Welche Daten und Variablen werden verwendet und weshalb sind diese zur Bearbeitung der Fragestellung geeignet*?]
- f. Der Darlegung der **Analysestrategie**, welche die Analysetechnik sowohl praktisch als auch formalstatistisch beschreibt und Kontrollvariablen sowie deren Einbindung erläutert. [*Wie kann ich die Hypothese statistisch sauber untersuchen?*]
- g. Der **Ergebnisdarstellung**, welche die Analyseergebnisse übersichtlich tabellarisch und nach Möglichkeit *grafisch gestützt* aufbereitet und inhaltlich auswertet. Beschreiben Sie dabei nicht nur das formale Ergebnis des Hypothesentests, sondern – wichtiger – vermitteln Sie eine verständliche Eindruck von der Grösse und der inhaltlichen Bedeutung Ihres Koeffizienten [*Was sind die Befunde meiner Analyse?]*
- h. Der **Diskussion** mit Einordnung der Implikationen der Ergebnisse, Erörterung der Limitationen der Methode und Rückbindung der Ergebnisse an das Erklärungsmodell. [*Welche Implikationen haben meine Ergebnisse?]*
- i. Einem vollständigen und korrekt formatierten **Literaturverzeichnis**.
- j. Einem Anhang, bestehend aus: **Analysesyntax**, **Postervorlage**, **Präsentationsfolien, Revisionsreport**, Dokumentation **zusätzlicher Analysen** und ggf. weiterer Materialien (siehe mehr dazu in den Folien zu *Tabellen, Grafiken und Anhang*).
- k. Eine **Selbständigkeitserklärung**.

Die Gewichtung der einzelnen Abschnitte ist variabel. In vielen Arbeiten nehmen die Abschnitte (b), (g) und (h) jeweils etwa doppelt so viel Raum ein wie die anderen. Zur Arbeit gehört ebenfalls eine Zusammenfassung (max. 200 Wörter). Umfang, Formalia und Struktur der Bachelorarbeit orientieren sich ansonsten an empirischen Forschungsartikeln in einschlägigen Fachzeitschriften (Schweizerische Zeitschrift für Soziologie, KZfSS etc.). Dementsprechend enthält Ihre Arbeit auch kein Inhalts- oder Abbildungsverzeichnis. Die Abschlussarbeit umfasst (ab HS 22) maximal 6000 Wörter (plus Tabellen, Abbildung, Literaturverzeichnis und Anhang). Bitte berücksichtigen Sie die Hinweise der UZH zur guten wissenschaftlichen Praxis (https://www.suz.uzh.ch/de/studium/bachelor/plnw/plagiate.html).

Nutzen Sie für die Einreichung Ihrer Bachelorarbeit bitte die Formatvorlage für Abschlussarbeiten des Instituts (https://www.suz.uzh.ch/de/studies/Downloads.html). Verwenden Sie insbesondere das dort angelegte Deckblatt, verzichten sie aber auf Untergliederungen. Reichen Sie die Arbeit nach Möglichkeit als (geschütztes) Word-Dokument ein.

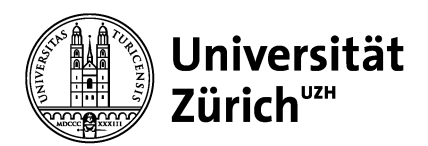

## **8. LITERATUREMPFEHLUNGEN**

### **Wie schreibe ich eine wissenschaftliche, empirische Arbeit?**

Berger-Grabner, D. (2016). Wissenschaftliches Arbeiten in den Wirtschafts-und Sozialwissenschaften: hilfreiche Tipps und praktische Beispiele. Wiesbaden: Springer-Verlag.

Esselborn-Krumbiegel, H. (2017). Von der Idee zum Text: eine Anleitung zum wissenschaftlichen Schreiben. Paderborn: Verlag Ferdinand Schöningh.

Strulik, T. (2016). Schreiben im Soziologiestudium. Opladen & Toronto: Verlag Barbara Budrich.

Wooldridge, J.M. (2016). Introductory Econometrics. Chapter 19: Carrying out an Empirical Project. Mason: South Western.

### **Nachschlagewerke: Datenanalyse**

Gelmann, Andrew, Hill, Jennifer und Aki Vehtari (2020): Regression and other Stories. Cambridge University Press. Gehring, U.W. und Weins, C. (2009): Grundkurs Statistik für Politologen und Soziologen. Wiesbaden: VS Springer. Urban, D. und Mayerl, J. (2011): Regressionsanalyse: Theorie, Technik, Anwendung. Wiesbaden: VS Springer. Wolf, C. und Best, H. (2010): Handbuch der sozialwissenschaftlichen Datenanalyse. Wiesbaden: VS Verlag für Sozialwissenschaften.

### **Nachschlagewerke: Datenerhebung und Studiendesign**

Diekmann, A. (2007): Empirische Sozialforschung. Hamburg: Rowohlt. Schnell, R., Hill, P.B., Esser, E. (2013): Methoden der empirischen Sozialforschung. München: Oldenbourg.

### **Stata**

Kohler, U. und Kreuter, F. (2017): Datenanalyse mit Stata: allgemeine Konzepte der Datenanalyse und ihre praktische Anwendung. Oldenbourg: De Gruyter.

### **R**

Beckerman, A.P., Childs, D.Z., Petchey, O.L. (2017): Getting Started With R. Oxford: University Press.

Field, A., Miles, J. und Field, Z. (2012): Discovering Statistics Using R. Thousand Oaks: Sage.

Wickham, H. und Grolemund, G. (2018): R for Data Science. Import, Tidy, Transform, Visualize, and Model Data. Online: https://r4ds.had.co.nz/.

Wollschläger, D. (2017): Grundlagen der Datenanalyse mit R. Eine anwendungsorientierte Einführung. Berlin: Springer Spektrum.

### **SPSS (zur Not)**

Field, A. (2013): Discovering Statistics Using IBM SPSS Statistics. Thousand Oaks: Sage.

Fromm, S. (2012): Datenanalyse mit SPSS für Fortgeschrittene 2: Multivariate Verfahren für Querschnittsdaten. Wiesbaden: VS Verlag für Sozialwissenschaften.

Janssen, J. und Laatz, W. (2012): Statistische Datenanalyse mit SPSS. Eine anwendungsorientierte Einführung in das Basissystem und das Modul Exakte Tests. Berlin: Springer Gabler.